# WORD BÁSICO

Turma: 16 HORAS / VIP: 12 HORAS

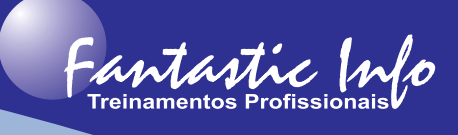

#### **OBJETIVOS:**

O curso de Word tem o objetivo de capacitar o participante a trabalhar com o editor de texto de forma profissional, utilizando recurso básicos software. Ao final do curso o participante terá a habilidade de criar, editar e formatar os documentos de forma muito mais atraentes e objetivos.

# **PÚBLICO ALVO:**

Profissionais e Estudantes, de qualquer área, que necessitem conhecer as ferramentas essenciais do Microsoft Word para edição e formatação de documentos de texto.

## **PRÉ-REQUISITOS:**

Conhecimentos básicos de informática.

### **CONTEÚDO PROGRAMÁTICO:**

- · Introdução (AJanela Inicial, Teclas de Atalho)
- · Procedimentos de Digitação
- · Manipulação de Arquivos (Salvar o Documento na Primeira Vez, Abrir um Documento, Fechando o documento)
- · Movimentação e Seleção
- · Ortográfica e Gramática
- · Formatações (Fontes, Parágrafos, Estilos)
- · Autocorreção
- · Modos de Exibição
- · Procedimentos para Copiar ou Recortar
- · Inserindo Data e Hora
- · Inserir Símbolos
- · Localizar e Substituir Textos
- · Dicionário de Sinônimos
- **Tabulacão**
- **Colunas**
- · Hifenização
- · Capitular
- Marcadores e Numeração
- · Tabela
- · Trabalhando com Objetos (Clip-art, Imagens, Diagramas (SmartArt), Formas, WordArt)
- · Plano de Fundo e Marca D'água
- · Cabeçalhos e Rodapés
- · Notas de Rodapé e Fim de Página
- Configuração de Página
- **Impressão**
- Modelos de Documentos
- · Mala Direta
- **Etiquetas**
- Exercícios Complementares

**E-mail: fantasticinfo@hotmail.com (11) 99398-4508**

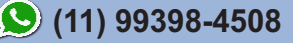